### Linked Data Representations

Manolis Koubarakis

Data Structures and Programming ares and risgian ming.<br>Techniques 1

# Linked Data Representations

- Linked data representations such as **lists, stacks, queues, sets** and **trees** are very useful in Computer Science and applications. E.g., in Databases, Artificial Intelligence, Graphics, Web, Hardware etc.
- We will cover all of these data structures in this course.
- Linked data representations are useful when it is difficult to predict the size and shape of the data structures needed.

### Levels of Data Abstraction

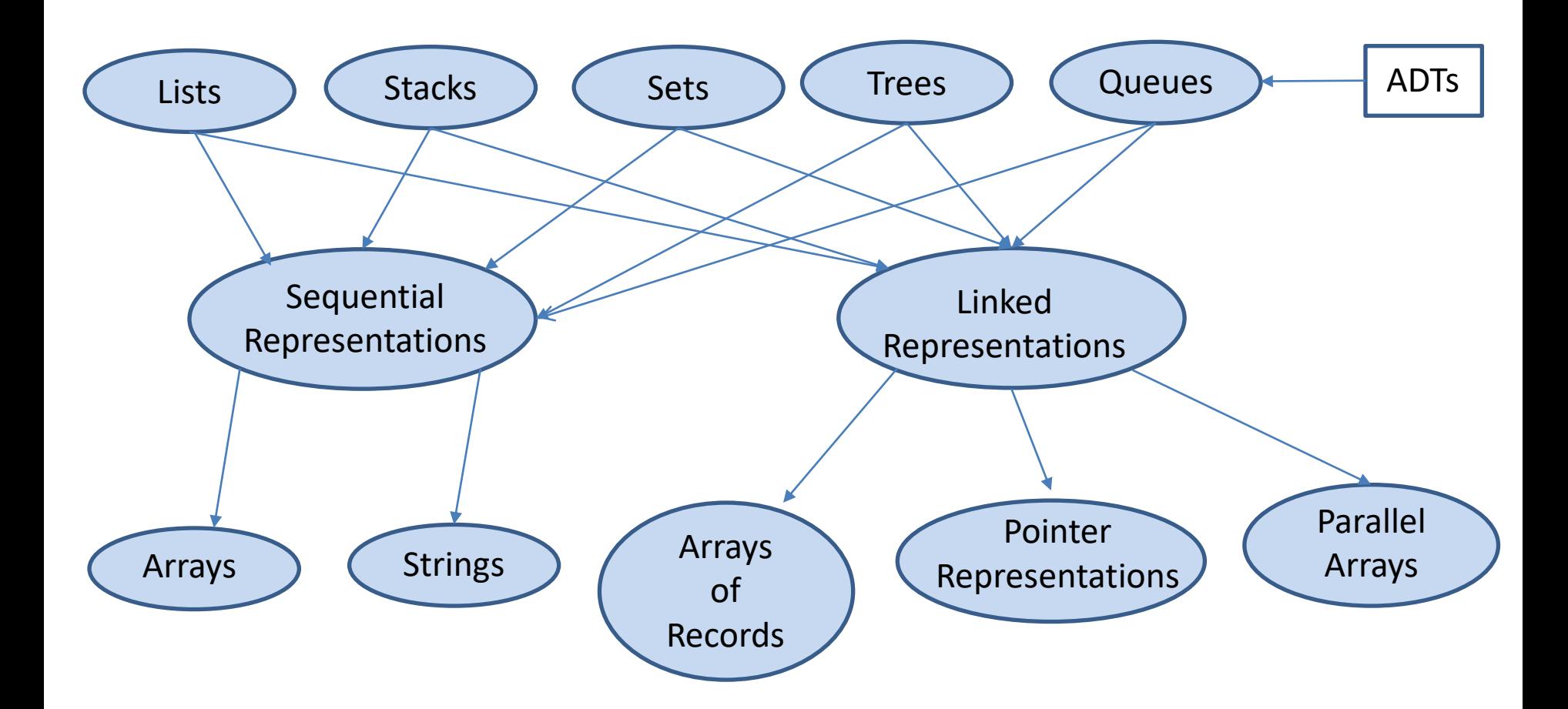

## Pointers

- The best way to realize linked data representations is using pointers.
- A **pointer (δείκτης)** is a variable that references a unit of storage.
- Graphical notation ( $\alpha$  is a pointer to  $\beta$ ):

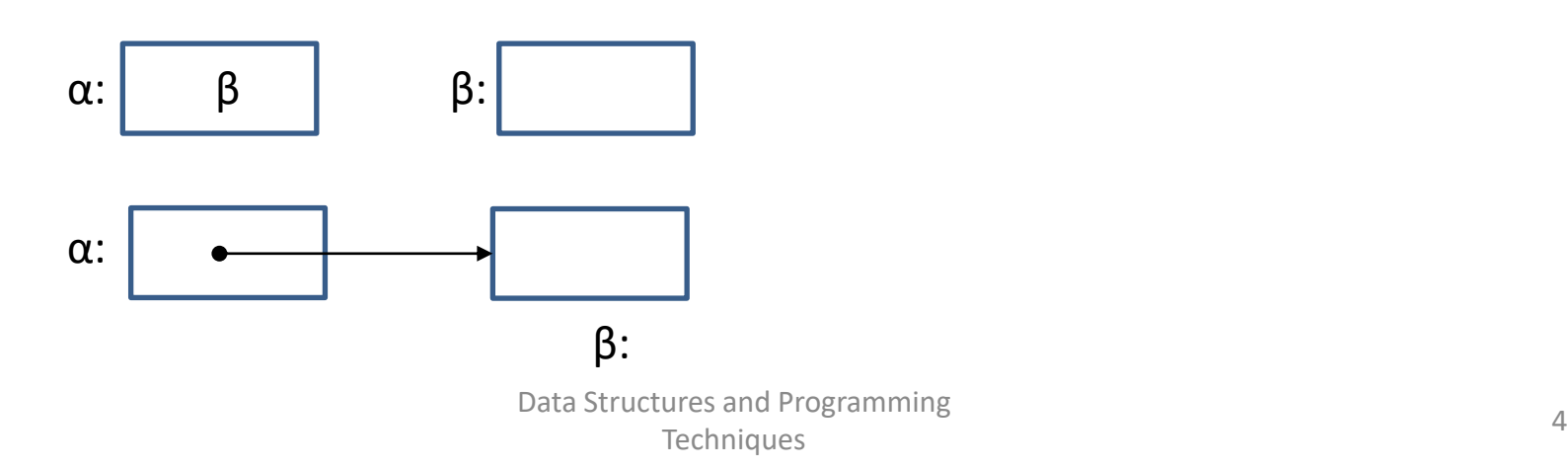

### Pointers in C

typedef int \*IntegerPointer;

IntegerPointer A, B;

/\* the declaration int \*A, \*B has the same effect \*/

A=(IntegerPointer)malloc(sizeof(int));

 $B=(int *)$  malloc(sizeof(int));

The above code results in the following situation:

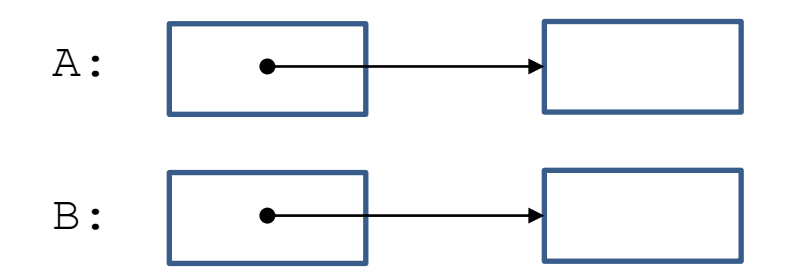

### typedef

• C provides a facility called typedef for creating new data type names.

- typedefs are useful because:
	- They help to organize our data type definitions nicely.
	- They provide better documentation for our program.

# Pointers in C (cont'd)

- The previous statements first define a new data type name IntegerPointer which consists of a pointer to an integer.
- Then they define two variables  $A$  and  $B$  of type IntegerPointer.
- Then they allocate two blocks of storage for two integers and place two pointers to them in  $A$  and  $B$ .
- The void pointer returned by  $m$ alloc is casted into a pointer to a block of storage holding an integer. **You can omit this casting (προσαρμογή) and your program will still work correctly** because the conversion to the required pointer type is done implicitly.

#### malloc

- void \*malloc(size t size) is a function of the standard library stdlib.
- malloc returns a pointer to space for an object of size size, or NULL if the request cannot be satisfied. The space is obtained from the **heap** and is uninitialized.
- This is called **dynamic storage allocation (δυναμική δέσμευση μνήμης).**
- size t is the unsigned integer type returned by the sizeof operator.

### Program Memory

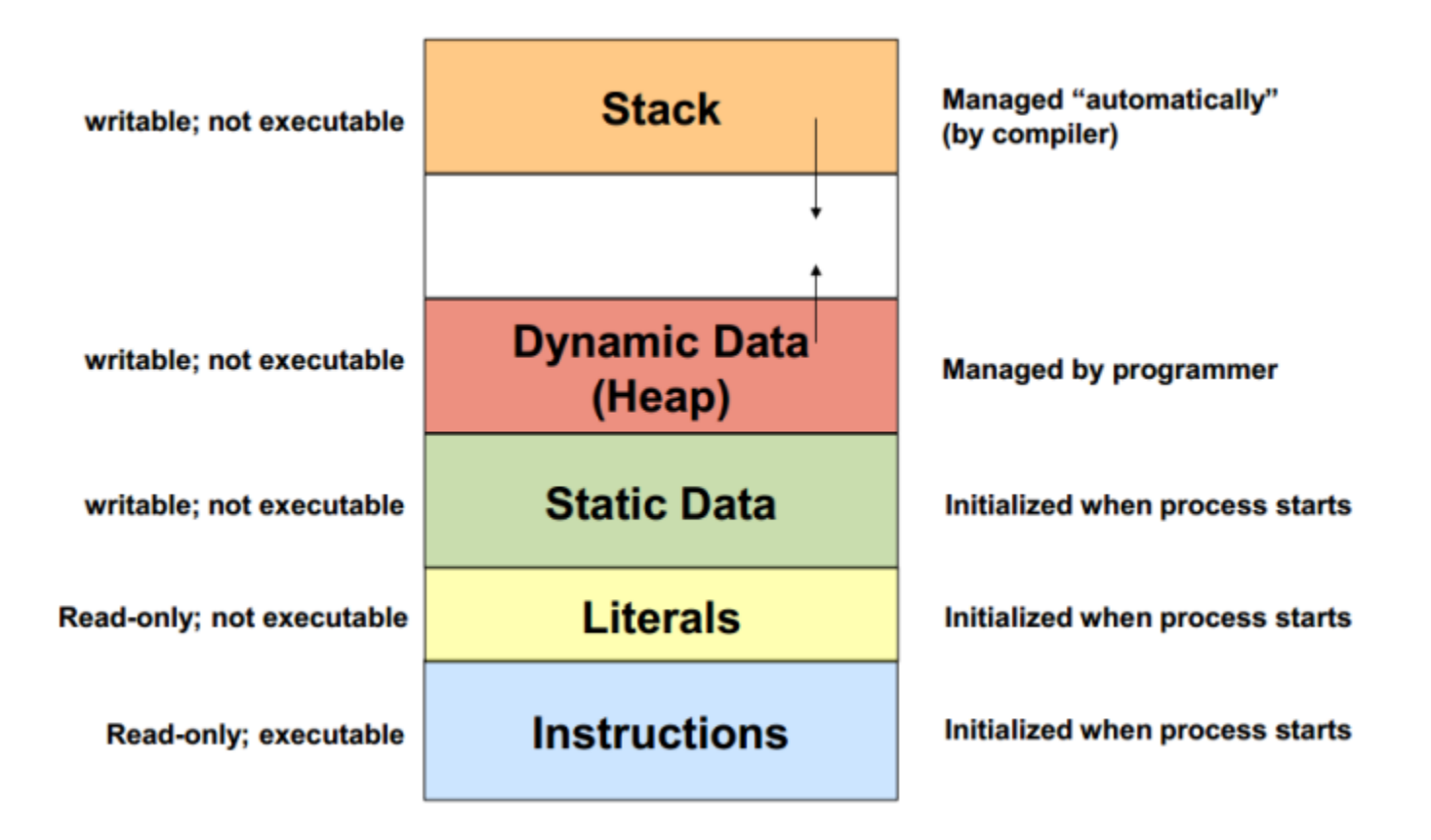

### The Operator \*

 $*A=5:$  $*B=17;$ 

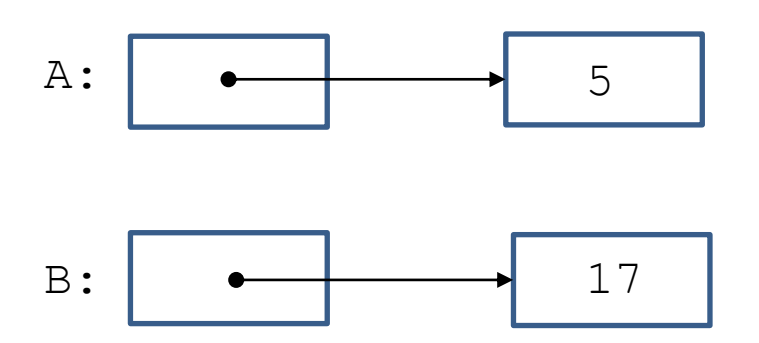

The unary operator \* (**τελεστής αναφοράς**) on the left side of the assignment designates the storage location to which the pointer A refers. We call this **pointer dereferencing**.

### The Operator &

int X=3;

 $A = \& X;$ 

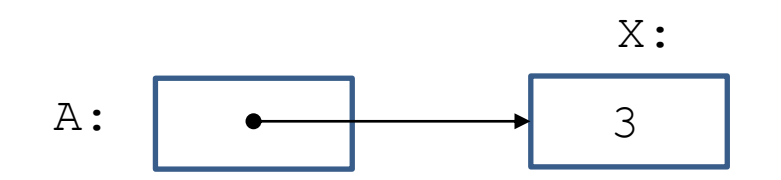

The unary operator & (**τελεστής διεύθυνσης**) gives the address of some object (in the above diagram the address of variable  $X$ ).

- Consider again the following statements:
- int \*A, \*B;
- $*A=5:$
- $*B = 17;$

• **Question:** What happens if we now execute  $B=20:$ ?

- **Answer:** We have a **type mismatch error** since 20 is an integer but  $B$  holds a pointer to integers.
- The compiler gcc will give a **warning**: "assignment makes pointer from an integer without a cast."

Suppose we start with the diagram below:

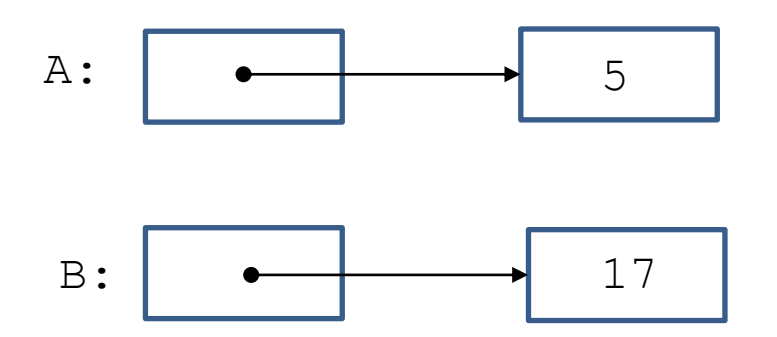

**Question:** If we execute  $A = B$ ; which one of the following two diagrams results?

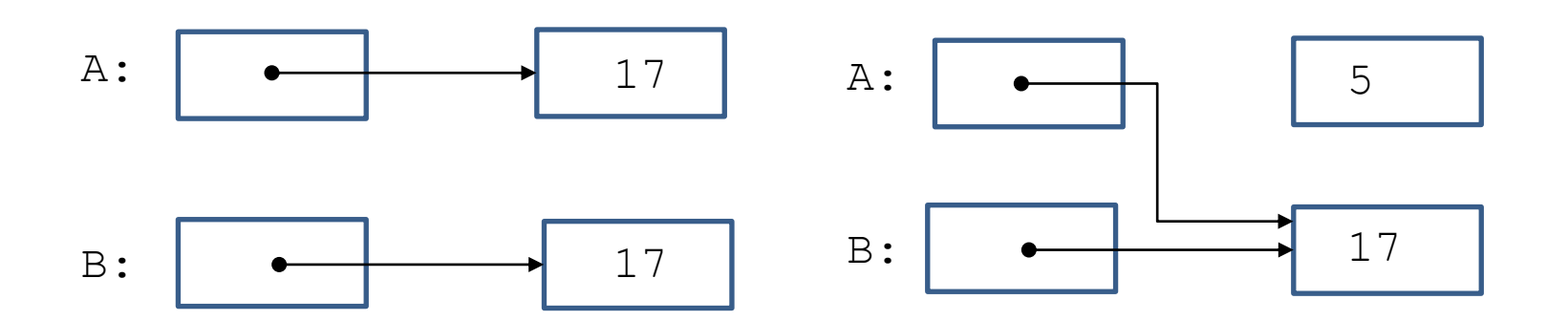

 $A=B$ :

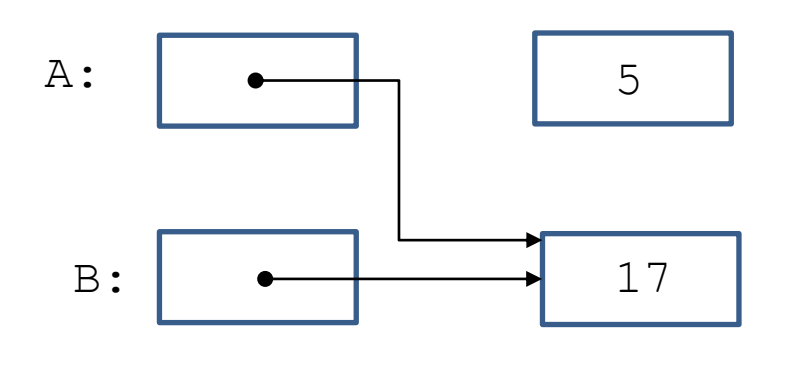

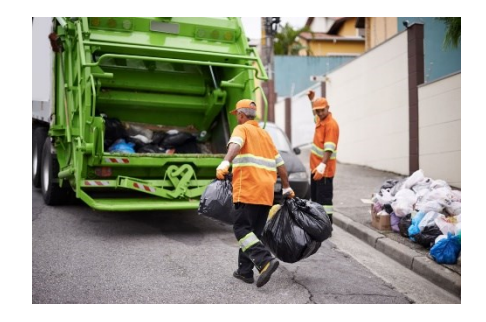

**Answer:** The right diagram. Now A and B are called **aliases** because they name the same storage location. Note that the storage block containing 5 is now **inaccessible**. Modern programming languages have a **garbage collection** facility for such storage.

# Recycling Used Storage

We can reclaim the storage space to which A points by using the **reclamation function** free:

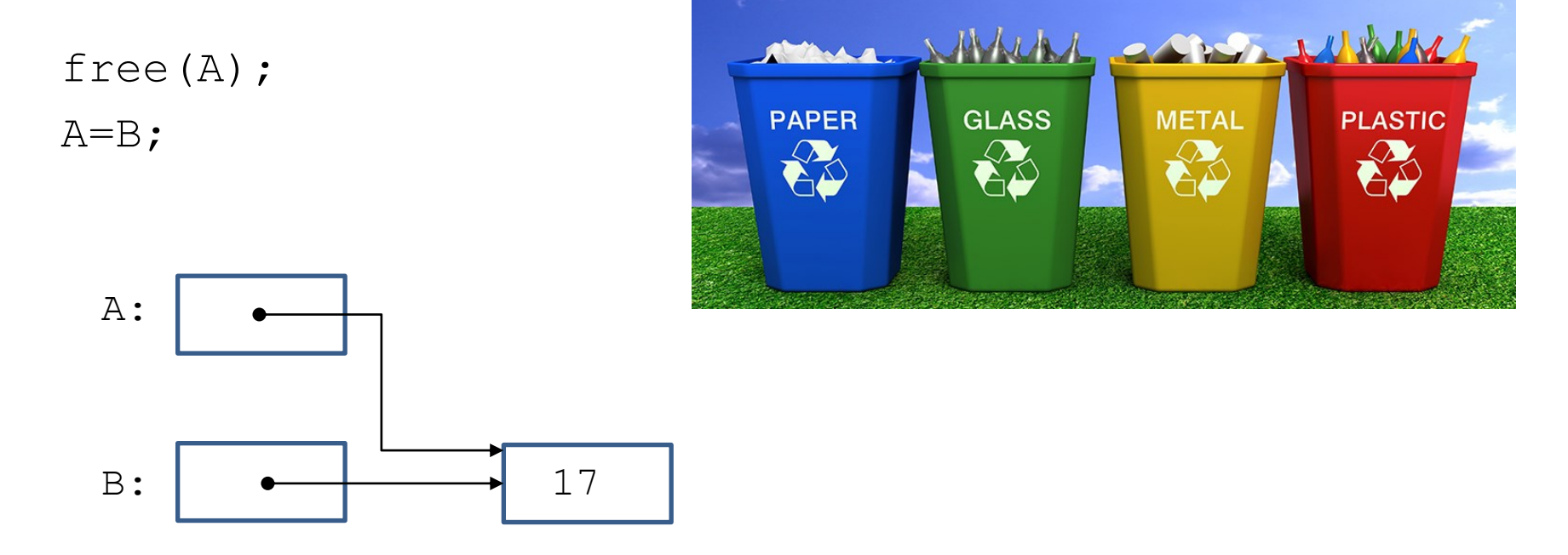

# Dangling Pointers

Let us now consider the following situation:

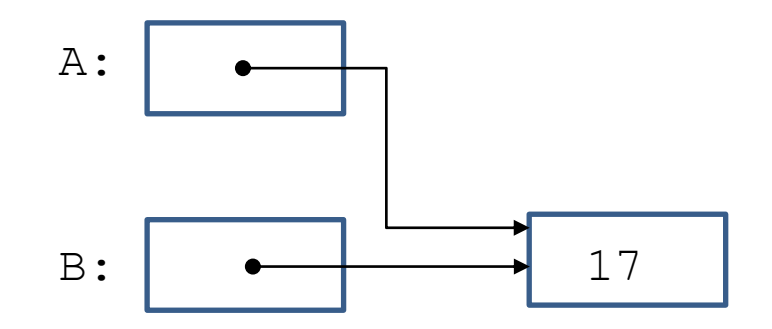

**Question:** Suppose now we call  $f$ ree (B). What is the value of  $*A+3$  then?

# Dangling Pointers (cont'd)

**Answer:** We do not know. Storage location A now contains a **dangling pointer** and should not be used.

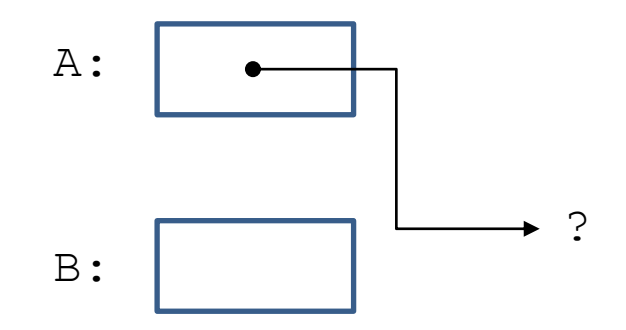

It is reasonable to consider this to be a **programming error** even though the compiler or the runtime system will not catch it.

#### NULL

There is a special address denoted by the constant NULL which is not the address of any node. The situation that results after we execute  $A=NULL$ ; is shown graphically below:

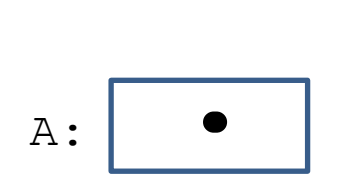

Now we cannot access the storage location to which A pointed to earlier. So something like \*A=5; will give us "**segmentation fault**".

NULL is automatically considered to be a value of any pointer type that can be defined in C. NULL is defined in the standard input/output library  $\leq$  tdio.h> and has the value 0.

# Pointers and Function Arguments

- Let us suppose that we have a **sorting algorithm** that works by **exchanging two out-of-order elements** A and B using a function Swap.
- **Question:** Can we call Swap (A, B) where the Swap function is defined as follows?

```
void Swap(int X, int Y)
{
   int Temp;
   Temp=X;
   X=Y;Y=Temp;
}
```
## Pointers and Function Arguments (cont'd)

- **Answer:** No!
- Why?

– Because C passes arguments to functions **by value (κατ' αξία)** therefore Swap can't affect the arguments  $A$  and  $B$  in the function that called it. Swap only swaps **copies** of A and B.

#### What we Need in Pictures

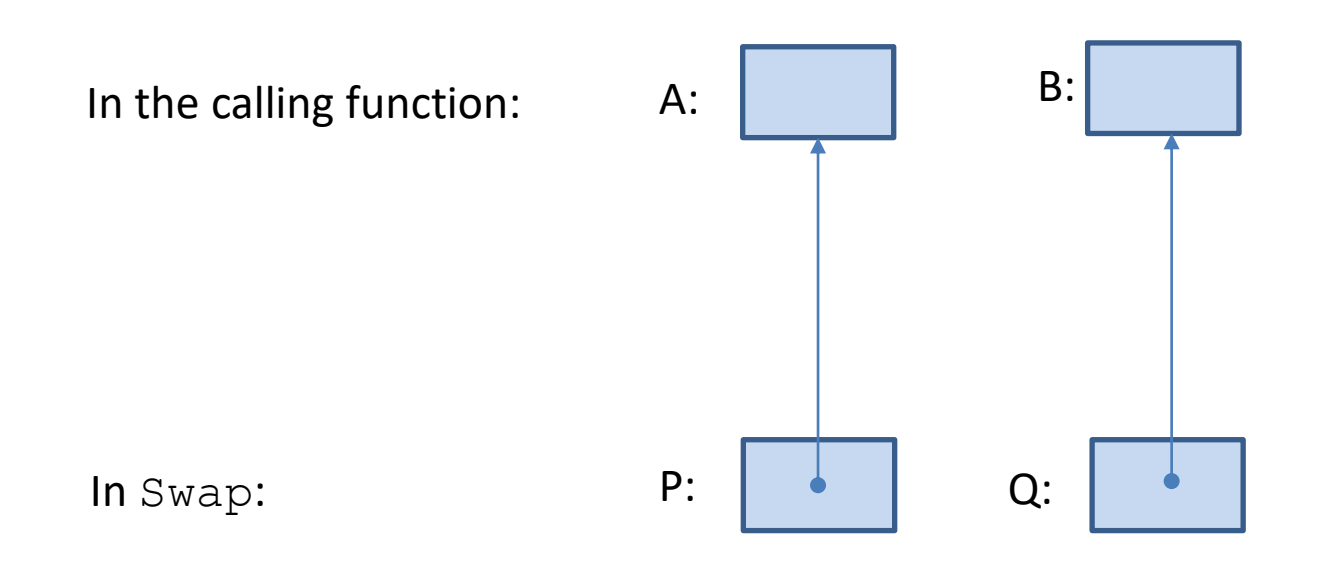

### The Correct Function Swap

```
void Swap(int *P, int *Q)
{
    int Temp;
    TermP^*P;*P=*O:
    *Q=Temp;
}
```
Swap uses the operator  $*$  to do the exchange of values.

### Pointers and Function Arguments (cont'd)

• The way to have the desired effect is for the calling function to pass **pointers** to the values to be changed:

Swap( $\&A$ ,  $\&B$ );

## Linked Lists

- Α **linked list** is a sequence of nodes in which each node, except the last, links to a successor node.
- We usually have a pointer variable  $L$  containing a pointer to the first node on the list.
- The link field of the last node contains NULL.
- **Example:** a list representing a flight

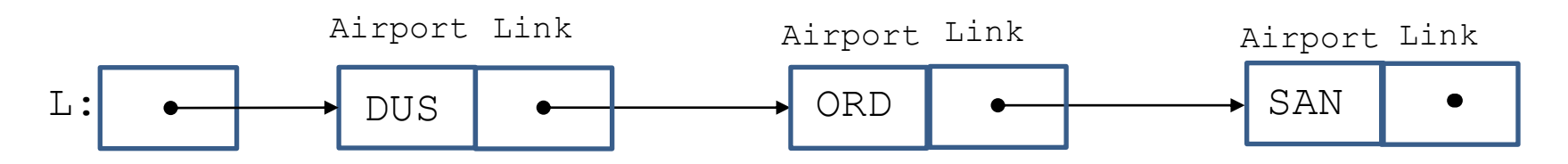

#### Diagrammatic Notation for Linked Lists

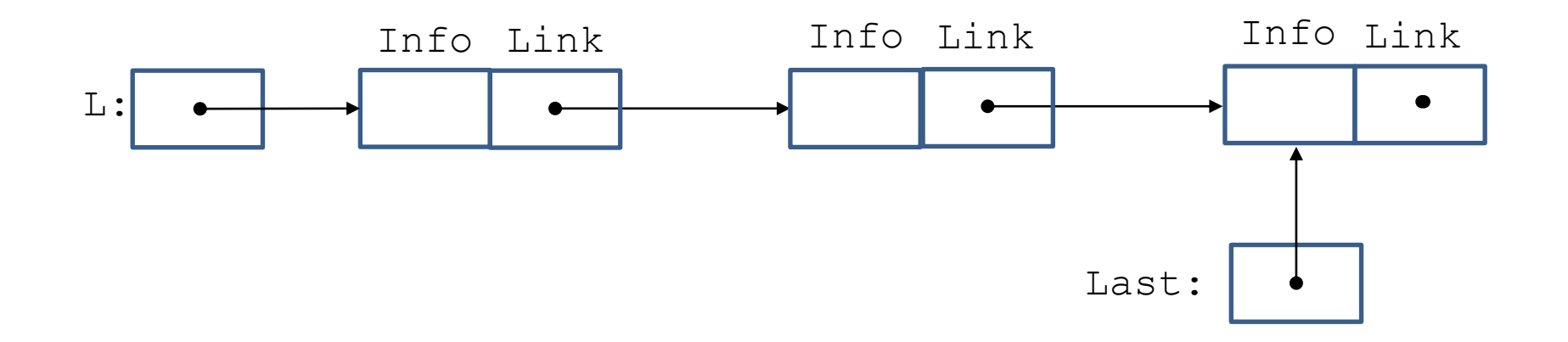

### Declaring Data Types for Linked Lists

The following statements declare appropriate data types for our linked list:

```
typedef char AirportCode[4];
typedef struct NodeTag {
                         AirportCode Airport;
                         struct NodeTag *Link;
                } NodeType;
typedef NodeType *NodePointer;
```
We can now define variables of these datatypes: NodePointer L; or equivalently NodeType \*L;

> Data Structures and Programming de diverse and the community of the community of the community of the community of the community of the community of  $28$

## Structures in C

- A **structure (δομή)** is a collection of one or more variables possibly of different types, grouped together under a single name.
- The variables named in a structure are called **members (μέλη).**
- In the previous structure definition, the name NodeTag is called a **structure tag** and can be used subsequently as a shorthand for the part of the declaration in braces.

### Question

• Given the previous  $type$ defs, what would be the output of the following piece of code:

AirportCode C; NodePointer L;

```
strcpy(C, "BRU");
printf("%s\n", C);
```
L=(NodePointer)malloc(sizeof(NodeType)); strcpy(L->Airport, C); printf("%s\n", L->Airport);

#### Answer

BRU BRU

### The Function strcpy

- The function  $\text{str}$ cpy(s,ct) copies string ct to string s, including  $\sqrt{0'}$ . It returns s.
- The function is defined in header file <string.h>.

### Accessing Members of a Structure

• To access a member of a structure, we use the **dot notation** as follows:

structure-name.member

• To access a member of a structure pointed to by a pointer  $P$ , we can use the notation (\*P).member or the equivalent **arrow notation** P->member.

### Question

• Why didn't I write  $C="text{BRU}$ "; and L->Airport="BRU" in the previous piece of code?

#### Answer

- The assignment  $C="BRU"$ ; assigns to variable C a **pointer to the character array**  "BRU". This would result in an error (type mismatch) because  $\mathbb C$  is of type AirportCode.
- Similarly for the second assignment.

### Question

• Given the previous typedefs, what does the following piece of code do?:

```
NodePointer L, M;
```

```
L=(NodePointer)malloc(sizeof(NodeType));
strcpy(L->Airport, "DUS");
```

```
M=(NodePointer)malloc(sizeof(NodeType));
strcpy(M->Airport, "ORD");
```

```
L->Link=M;
M->Link=NULL;
```
#### Answer

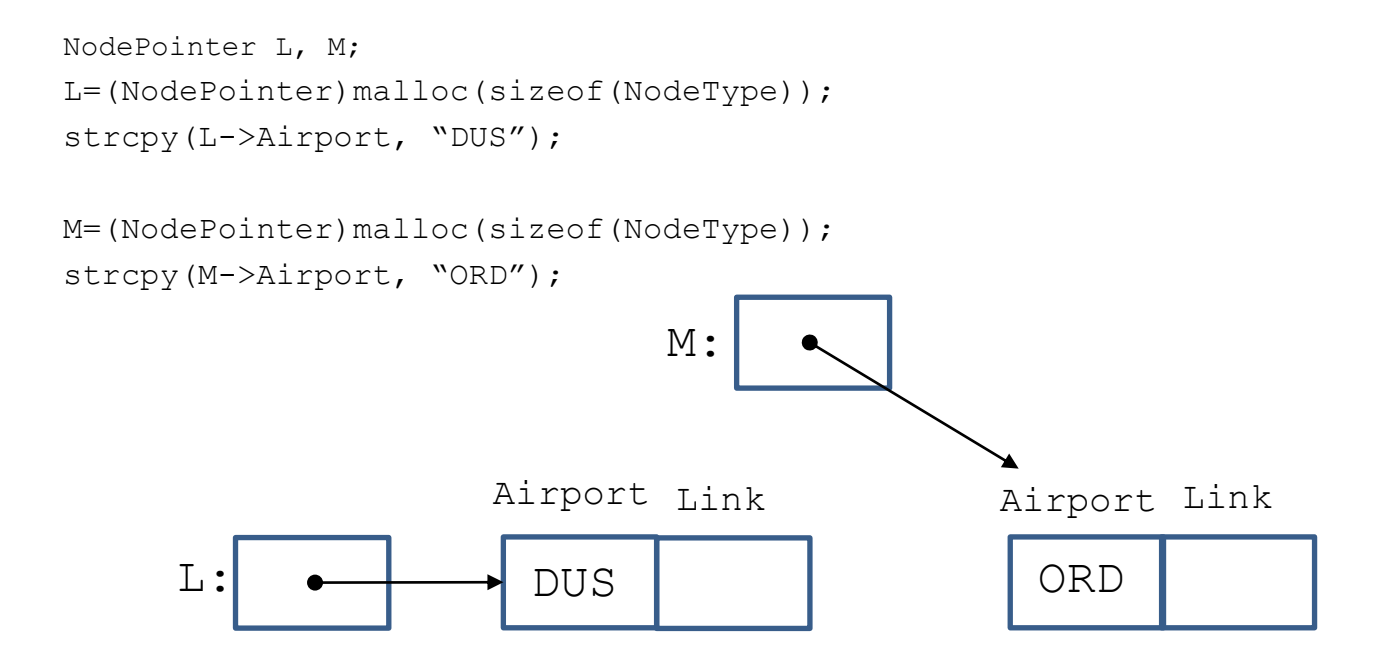

### Answer (cont'd)

L->Link=M;

M->Link=NULL;

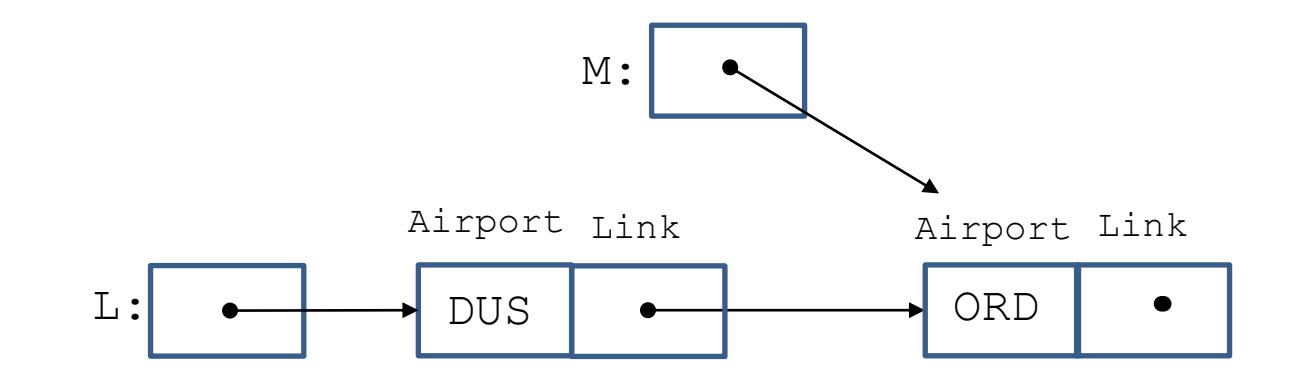

#### Inserting a New Second Node on a List

• **Example:** a list of three airports representing a flight

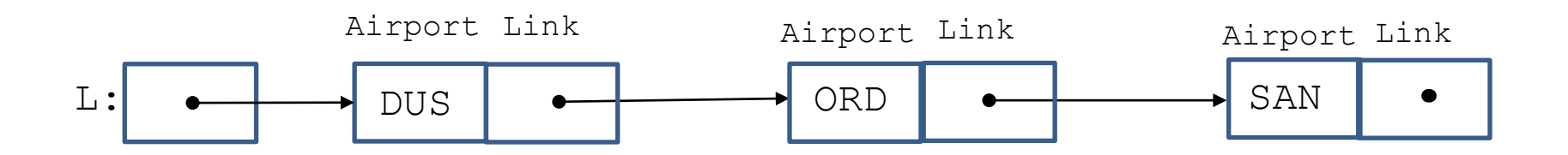

### Inserting a New Second Node on a List (cont'd)

• **Example:** adding the airport BRU as second node

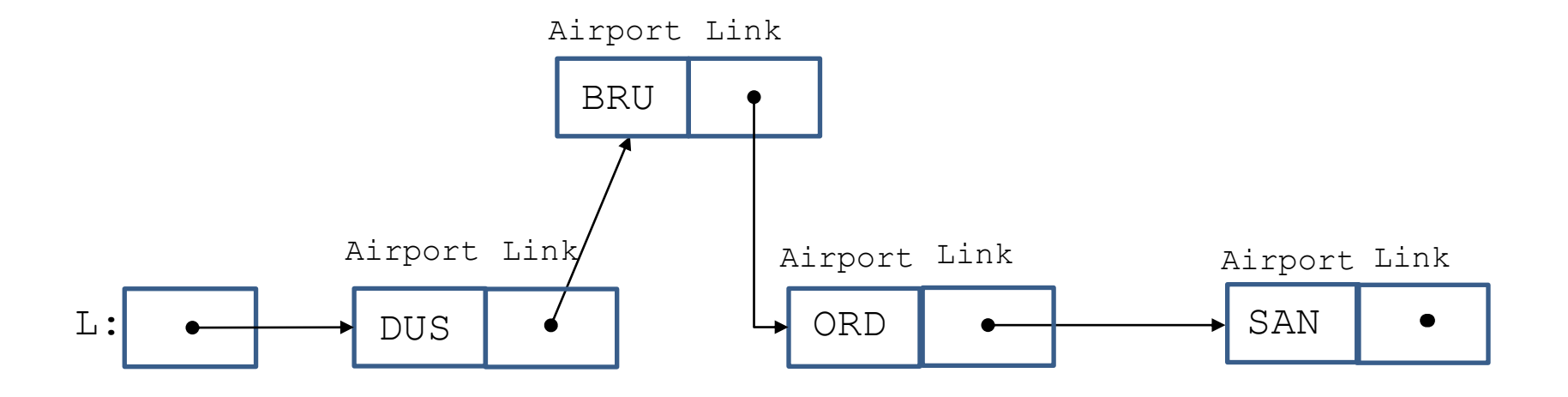

### Inserting a New Second Node on a List (cont'd)

void InsertNewSecondNode(void)

{

}

```
NodeType *N;
N=(NodeType *)malloc(sizeof(NodeType));
strcpy(N->Airport,"BRU");
N->Link=L->Link;
L->Link=N;
```
### Inserting a New Second Node on a List (cont'd)

Let us execute the previous function step by step:

N=(NodeType \*)malloc(sizeof(NodeType));

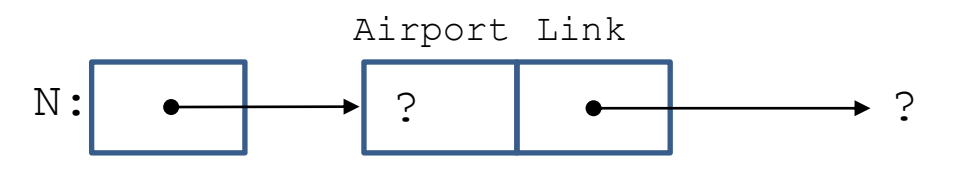

strcpy(N->Airport,"BRU");

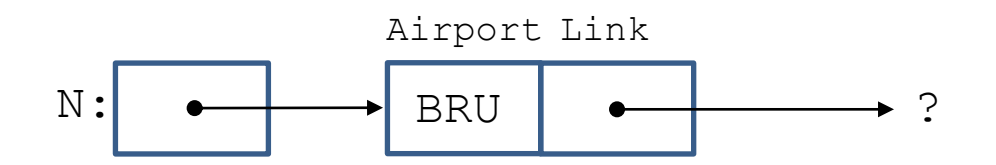

Data Structures and Programming de diverse diverse diverse de la propone de la propone de la propone de la propone de la propone de la propone<br>Techniques

### Inserting a New Second Node on a List (cont'd)

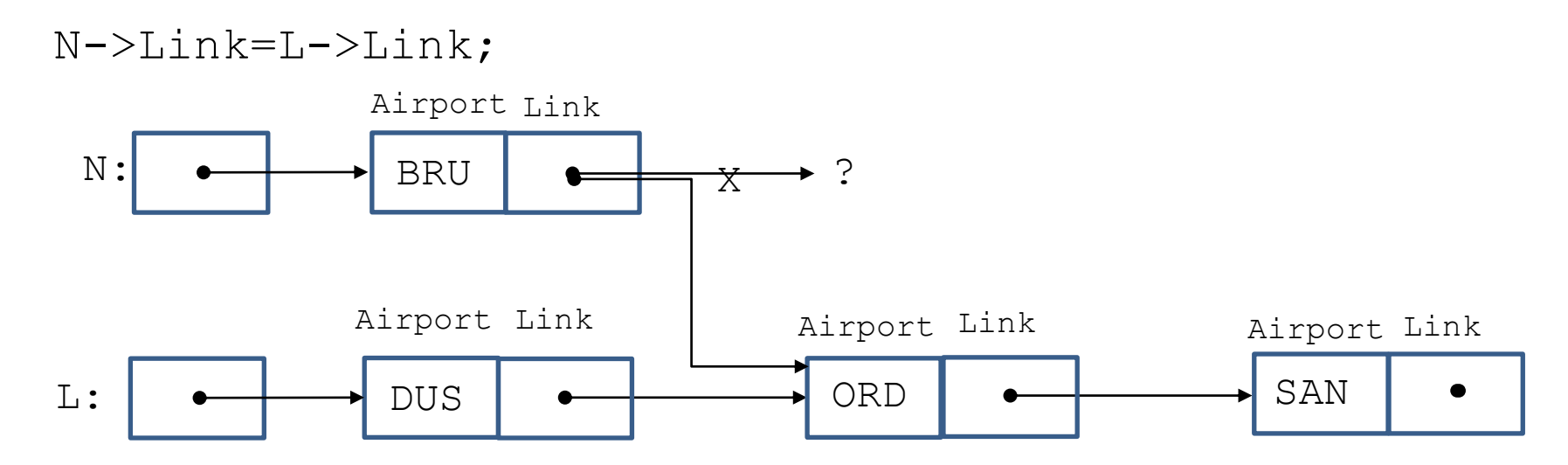

### Inserting a New Second Node on a List (cont'd)

L->Link=N;

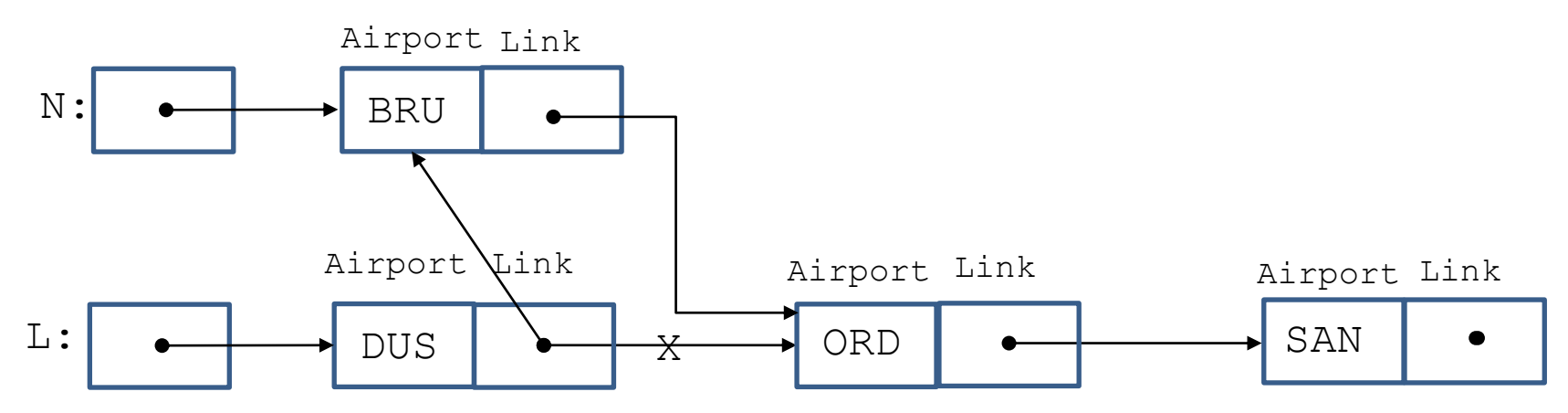

### Comments

• In the function InsertNewSecondNode, variable N is **local**. Therefore, it vanishes after the end of the function execution. However, **the dynamically allocated node remains in existence** after the function has terminated.

# Searching for an Item on a List

• Let us now define a function which takes as input an airport code  $A$  and a pointer to a list  $L$  and returns a pointer to the first node of  $L$ which has that code. If the code cannot be found, then the function returns NULL.

### Searching for an Item on a List

```
NodeType *ListSearch(char *A, NodeType *L)
{
      NodeType *N;
      N=L;
      while (N := NULL) {
        if (strcmp(N->Airport,A)==0){
            return N;
         } else {
           N=N->Link;
         }
      }
      return N;
```
}

### Comments

• The function strcmp (cs, ct) compares string cs to string ct and returns a negative integer if cs precedes ct alphabetically, 0 if  $\text{c} = \text{c}$  and a positive integer if  $\text{c}$ s follows ct alphabetically (using the ASCII codes of the characters of the strings).

• Let us assume that we have the list below and we are searching for item "ORD". When the initialization statement  $N=L$  is executed, we have the following situation:

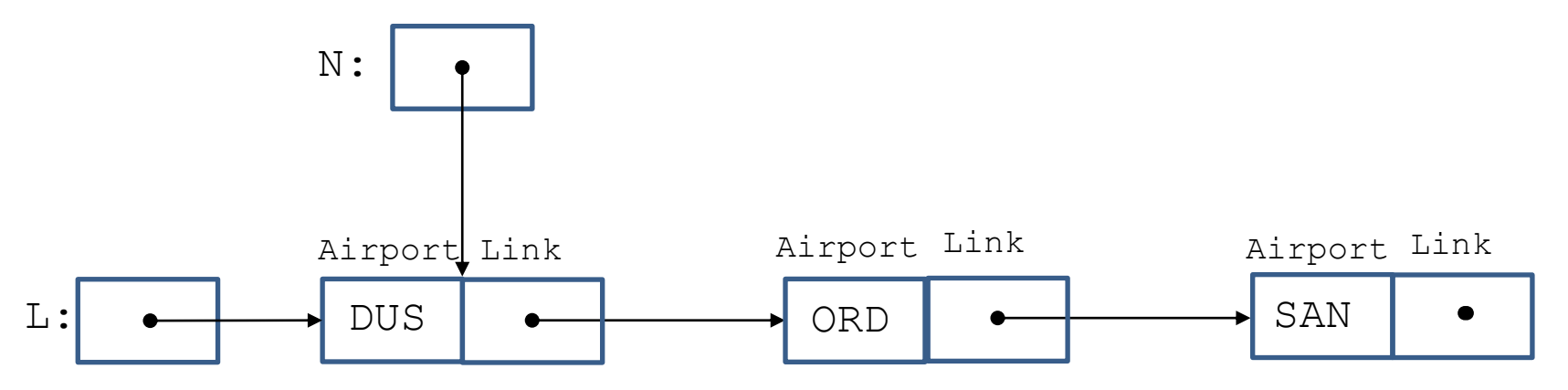

• Later on, inside the  $while$  loop, the statement  $N=N->L\text{ink}$  is executed, and we have the following situation:

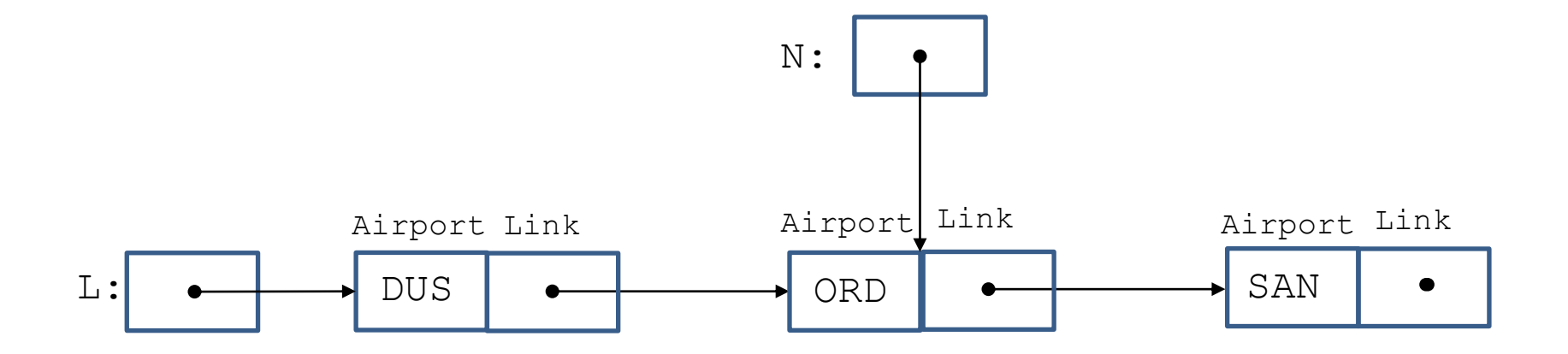

• Then, the if inside the while loop is executed and the value of  $N$  is returned. Assuming that we did not find "ORD" here, the statement  $N=N->L\text{ink}$  is again executed, and we have the following situation:

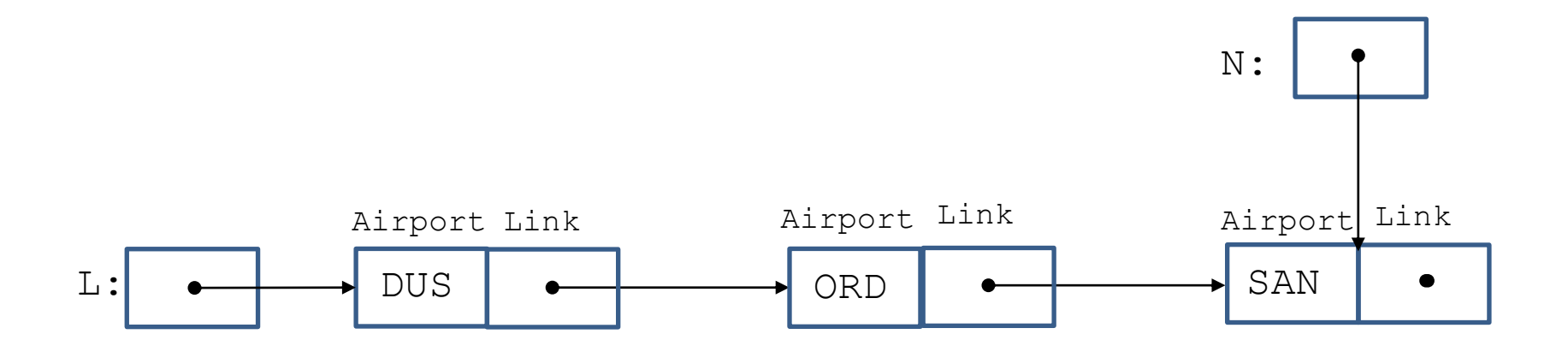

• Then, the  $while$  loop is executed one more time and the statement  $N=N->L \text{ink}$  results in the following situation:

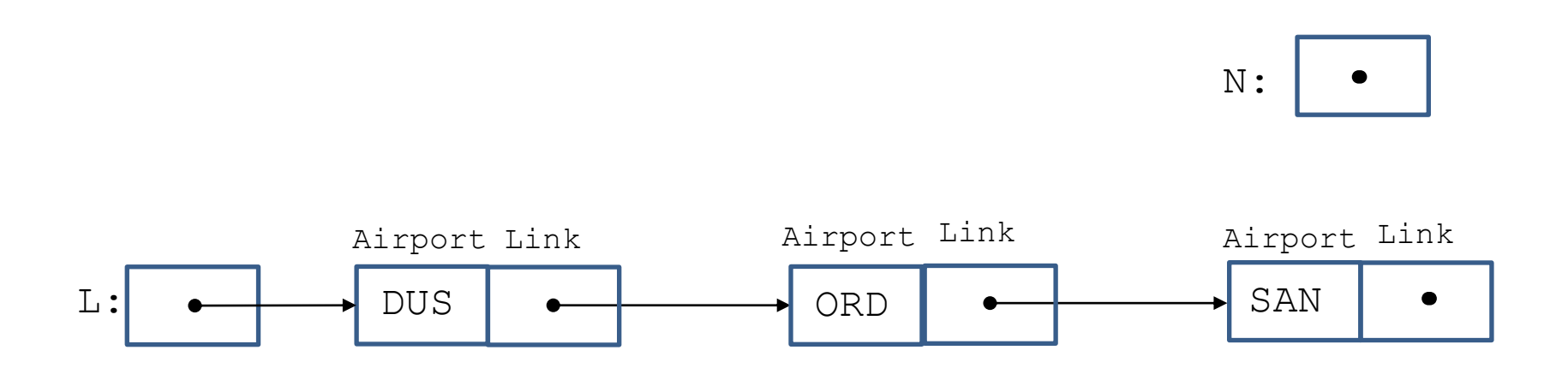

• Then, we exit from the  $while$  loop and the statement return N returns NULL:

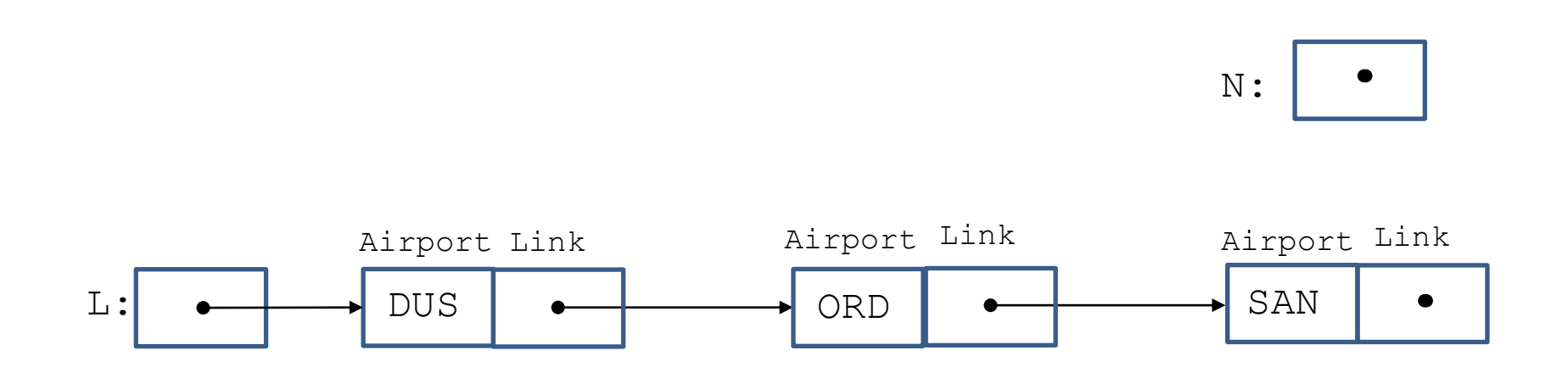

# Deleting the Last Node of a List

- Let us now write a function to delete the last node of a list L.
- If L is **empty**, there is nothing to do.
- If L has **one node**, then we need to dispose of the node's storage and then set  $L$  to be the empty list.
- If L has **two or more nodes,** then we can use a pair of pointers to implement the required functionality as shown on the next slides.

## Question

• Is the following function definition appropriate?

void DeleteLastNode(NodeType \*L)

## Deleting the Last Node of a List (cont'd)

- No!
- Assume that in the main program, we have a list and  $L1$  is the pointer to its first element.
- We need to pass the **address** of (the pointer to the first element of the list)  $L1$ , for which we want to delete the last node, as an actual parameter in the form of &L1 enabling us to **change the contents of L1** inside the function DeleteLastNode.
- Therefore, the corresponding formal parameter of the function DeleteLastNode should be a **pointer to a pointer** to NodeType.

# Deleting the Last Node of a List

```
void DeleteLastNode(NodeType **L)
{
      NodeType *PreviousNode, *CurrentNode;
      if (*L != NULL) {
         if ((*L)->Link == NULL){
            free(*L);
            *L=NULL;
         } else {
            PreviousNode=*L;
            CurrentNode=(*L)->Link;
            while (CurrentNode->Link != NULL){
               PreviousNode=CurrentNode;
               CurrentNode=CurrentNode->Link;
            }
            PreviousNode->Link=NULL;
            free(CurrentNode);
         }
      }
```
}

#### Comments

• When we advance the pointer pair to the next pair of nodes, the situation is as follows:

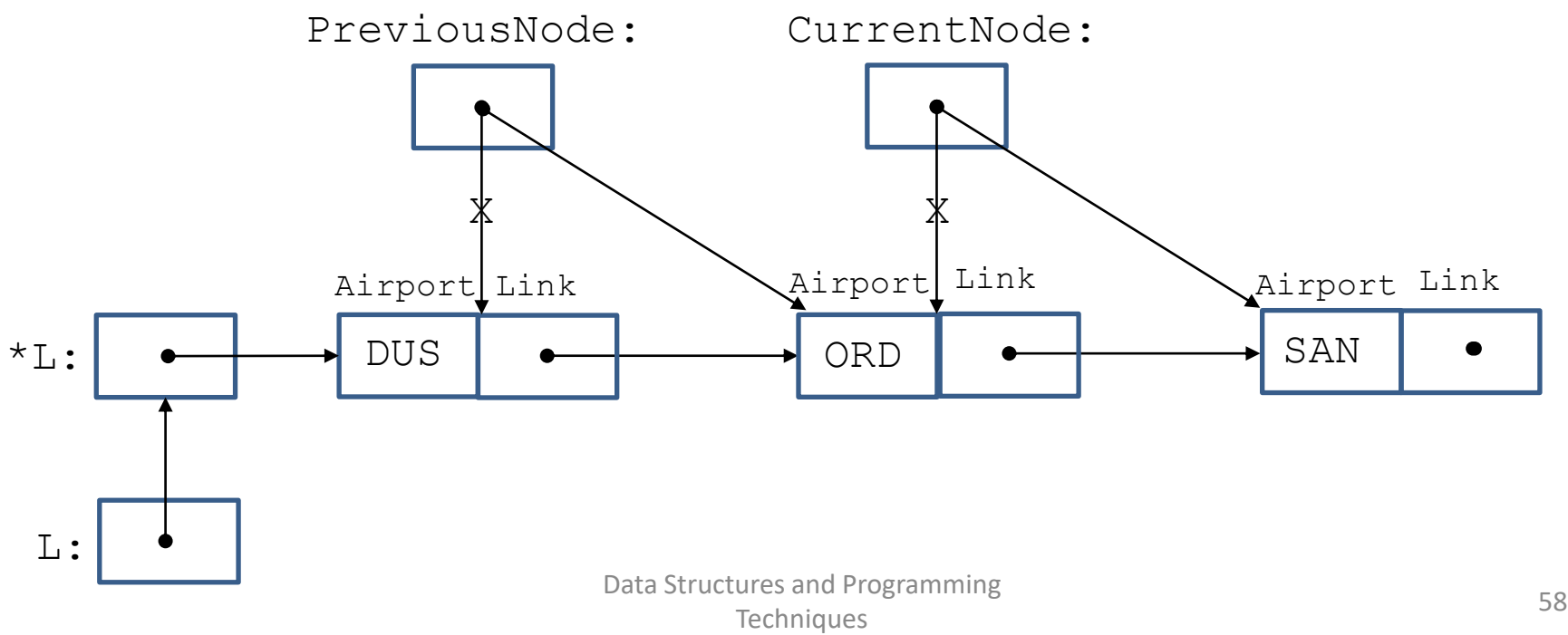

# Why \*\*?

- This is for the case that the list in the calling function has one node only.
- Then, the value of pointer (e.g.,  $L1$ ) to the only element of that list must be set to NULL in the function DeleteLastNode.
- This can only be done by passing  $\&L1$  in the call of the function DeleteLastNode.

### Inserting a New Last Node on a List

```
void InsertNewLastNode(char *A, NodeType **L)
{
      NodeType *N, *P;
      N=(NodeType *)malloc(sizeof(NodeType));
      strcpy(N->Airport, A);
      N->Link=NULL;
      if (*L == NULL) {
         *L=N ;
      } else {
         P = *L:
         while (P->Link != NULL) P=P->Link;P->Link=N;
      }
```
}

#### Comments

•  $P$  is used to move across the list until we find the last node.

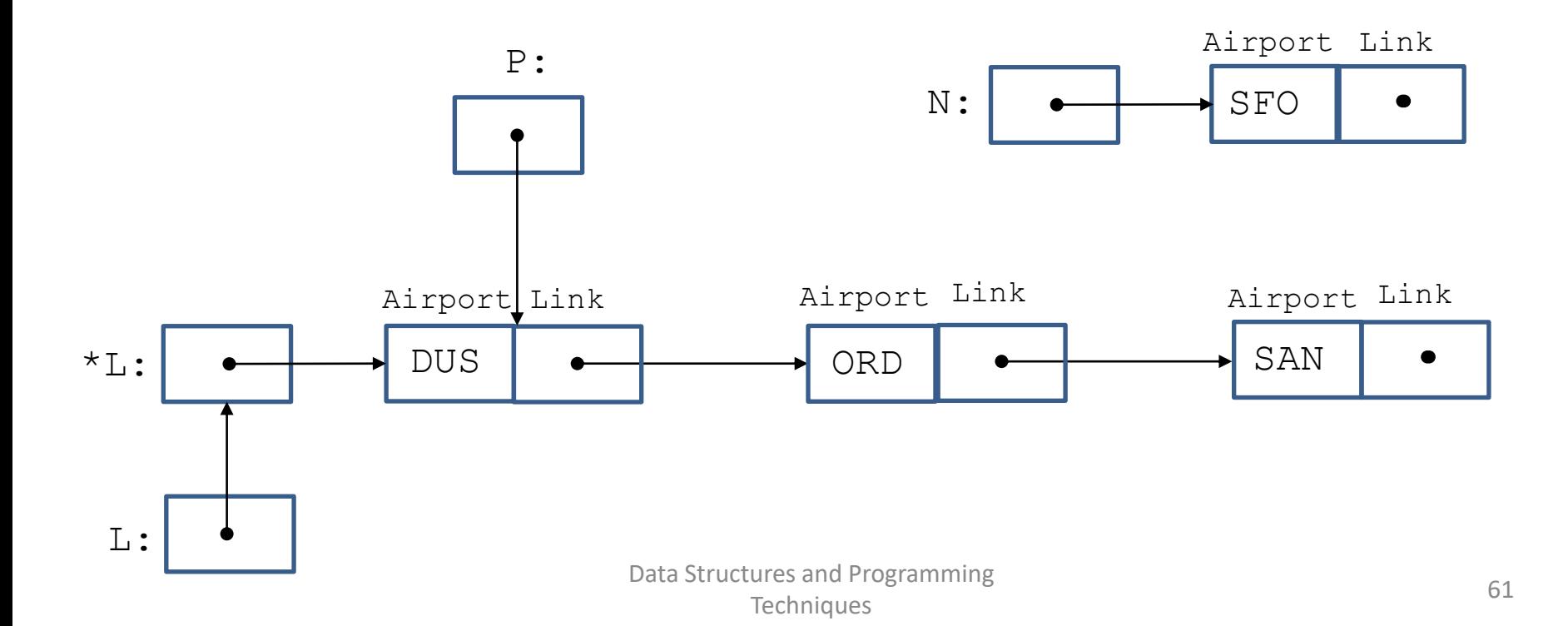

# Why \*\*?

- This is for the case that the list in the calling function is empty.
- Then, the value of pointer (e.g.,  $\Box \Box$ ) to the first element of that list must be set to point to the new node created in the function InsertNewLastNode.
- This can only be done by passing  $\&L1$  in the call of the function InsertNewLastNode.

## Question

- Assume now that we have a pointer Last pointing to the last element of a linked list.
- How would the operations of deleting the last node of a list or inserting a new last node on a list change to exploit the pointer Last?

### Question (cont'd)

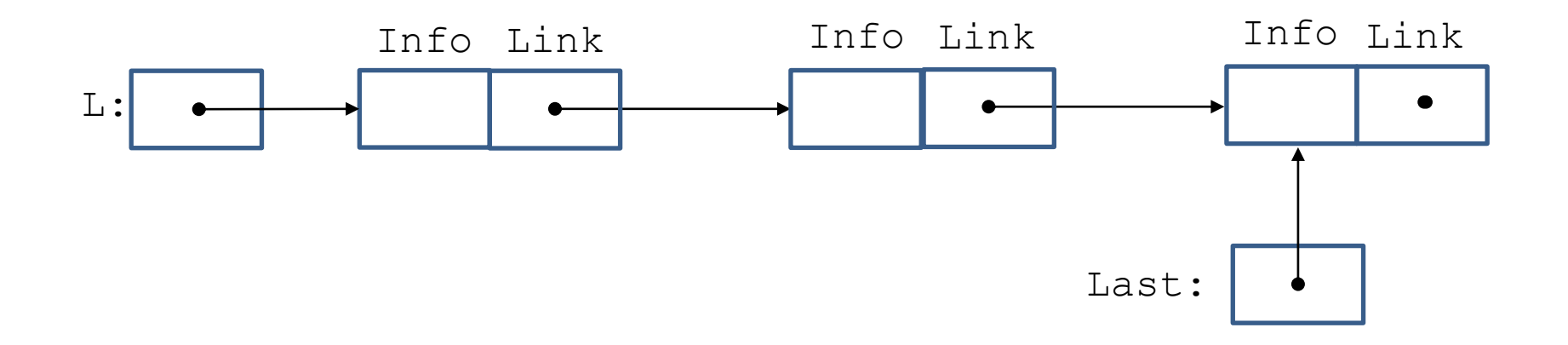

# Printing a List

```
void PrintList(NodeType *L)
{
      NodeType *N;
      printf("(");
      N=L ;
      while (N \mid = NULL) {
          printf("%s", N->Airport);
          N=N->Link;
          if (N!=NULL) printf(",");
       }
      printf(") \n\t\ln");
```
}

# Examples () (ATH) (ATH, FRA, JFK, SFO)

### The Main Program

```
#include <stdio.h>
#include <string.h>
#include <stdlib.h>
typedef char AirportCode[4];
typedef struct NodeTag {
                        AirportCode Airport;
                         struct NodeTag *Link;
                } NodeType;
typedef NodeType *NodePointer;
/* function prototypes */
void InsertNewLastNode(char *, NodeType **);
void DeleteLastNode(NodeType **);
NodeType *ListSearch(char *, NodeType *);
```

```
void PrintList(NodeType *);
```
# The Main Program (cont'd)

```
int main(void)
{
      NodeType *L;
      L=NULL;
      PrintList(L);
      InsertNewLastNode("DUS", &L);
      InsertNewLastNode("ORD", &L);
      InsertNewLastNode("SAN", &L); 
      PrintList(L);
      DeleteLastNode(&L);
      PrintList(L);
      if (ListSearch("DUS",L) != NULL) {
         printf("DUS is an element of the list\n");
      } 
}
/* Code for functions InsertNewLastNode, PrintList, */
/* ListSearch and DeleteLastNode goes here. */
```
### Linked Lists vs. Arrays

- Compare the data structure linked list that we defined in these slides with arrays.
- What are the pros and cons of each data structure?

### Linked Lists vs. Arrays

- The **simplicity of inserting and deleting a node anywhere** is what characterizes linked lists. This operation is more involved in an array because all the elements of the array that follow the affected element need to be moved.
- Linked lists are **not appropriate for finding the** *i***-th element of a list** because we have to follow *i* pointers. In an array, the same functionality is implemented with one operation.
- **Such discussion is important** when we want to choose a data structure for solving a practical problem.

# Readings

- T. A. Standish. *Data Structures, Algorithms and Software Principles in C.* Chapter 2.
- (προαιρετικά) R. Sedgewick. *Αλγόριθμοι σε C*. Κεφάλαιο 3.